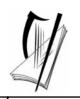

Junior Certificate Examination 2007

## Technical Graphics Higher Level Section A (120 marks)

### Monday 18 June Morning 9:30 - 12:30

#### Instructions

- (a) Answer **any ten** questions in the spaces provided. All questions carry equal marks.
- (b) Construction lines must be clearly shown.
- (c) All measurements are in millimetres.
- (d) This booklet must be handed up at the end of the examination.
- (e) Write your examination number in the box provided below and on all other pages used.

#### **Examination** Number:

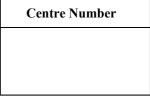

| Question  | Mark |
|-----------|------|
| Section A |      |
| 1         |      |
| 2         |      |
| 3         |      |
| 4         |      |
| 5         |      |
| 6         |      |
| TOTAL     |      |
| GRADE     |      |

#### SECTION A. Answer any ten questions. All questions carry equal marks.

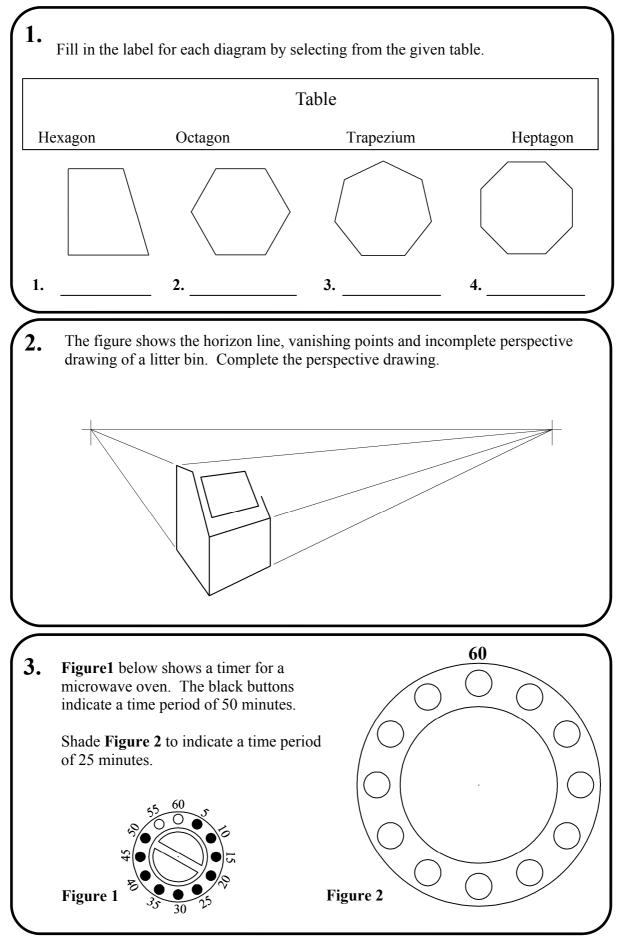

Section A - Page 2 of 6

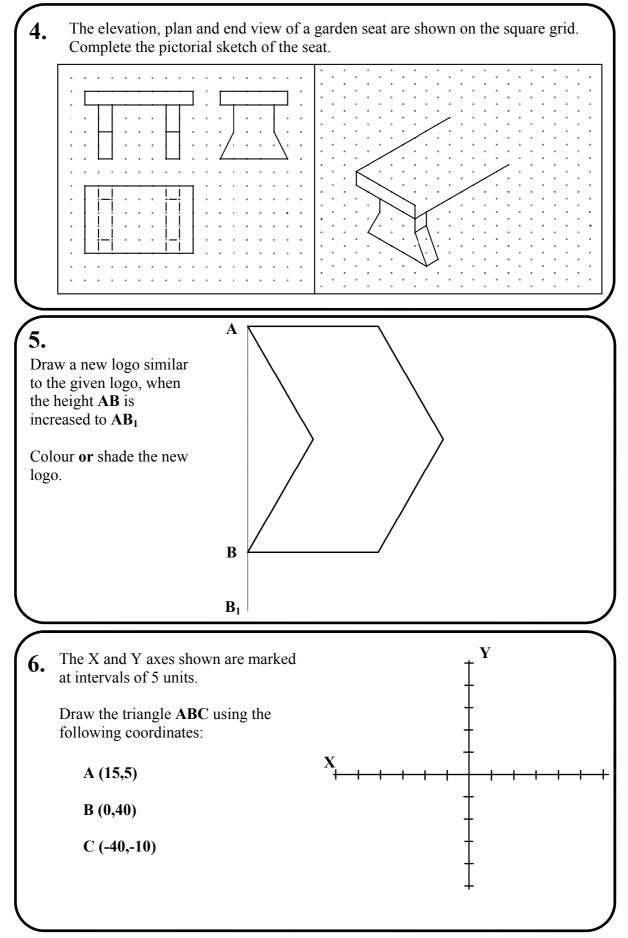

Section A - Page 3 of 6

### 7.

Twenty four students were surveyed about their favourite snacks.

The following are the results of the survey:

Fruit - 12 students Chocolate - 9 students Crisps - 3 students.

Divide the given circle to represent this information graphically as a pie chart.

Colour **or** shade the completed pie chart.

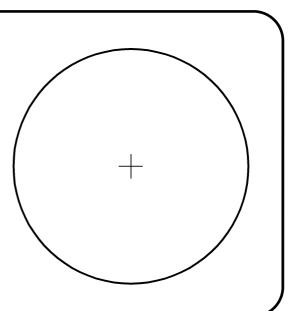

#### 8.

The elevation and plan of a mug are shown.

In the space provided draw a **freehand pictorial sketch** of the mug.

Colour **or** shade the sketch.

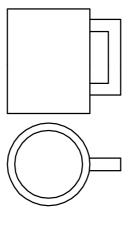

**9.** List the CAD commands used to edit the figure shown in the sequence below.

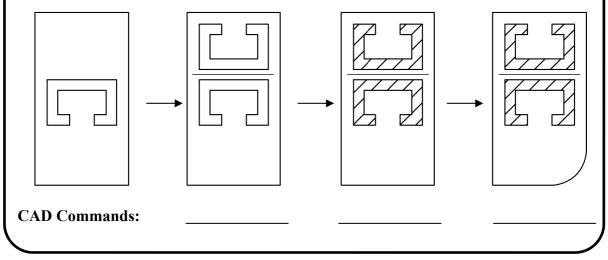

Section A - Page 4 of 6

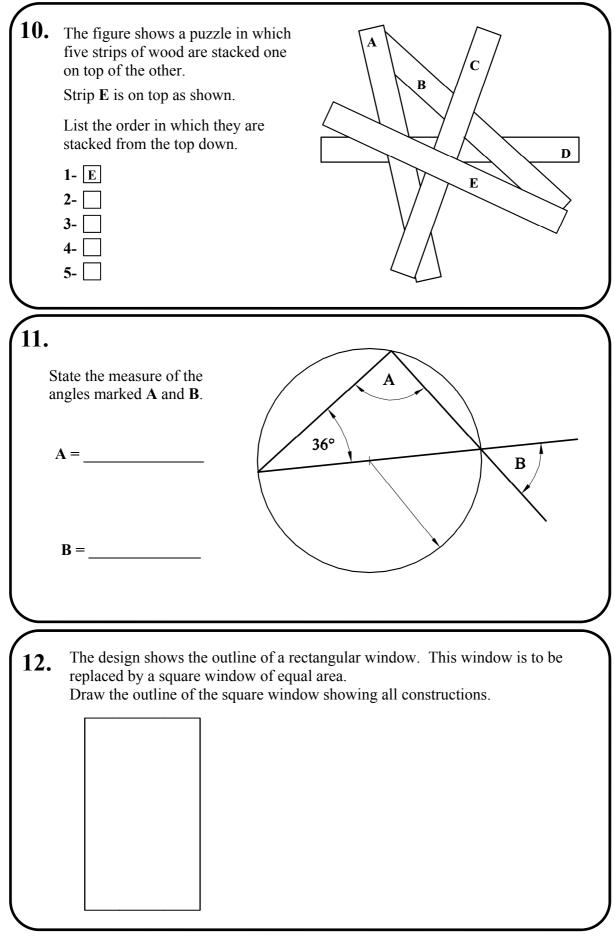

| 13.                                                                                                    |
|----------------------------------------------------------------------------------------------------|
| The outline of a circular washer is shown.                                                                                                    |
| A hole of radius 10mm is to be drilled through the centre of the washer.                                                                                         |
| Locate the centre of the washer and draw<br>the hole.                                                                                                    |
| All constructions must be clearly shown.                                                                                                    |
|                                                                                                    |
| <ul><li>14. The figure shows a wooden puzzle consisting of identical blocks.<br/>State the number of blocks in contact with the blocks marked A and B.</li></ul> |
| Block A is in contact with other blocks.<br>Block B is in contact with other blocks.                                                                             |
| 15.<br>The figure shows a lock<br>consisting of lines and arcs.                                                                                                  |
| The centres of the arcs are shown. $\begin{pmatrix} + & + \end{pmatrix}$                                                                                         |
| Indicate clearly the points of contact between the arcs.                                                                                                    |
|                                                                                                    |

Section A - Page 6 of 6

# Blank Page

# Blank Page